INF5110, 15/2-2007 Dagens temaer: Avslutning kap. 4 Begynne på kap. 5 Se på oppgave

Stein Krogdahl, Ifi UiO

# Avslutning kap. 4

- 1. Vi tar ikke med i pensum noe om trebygging ut fra LL(1) parsering med stakk (altså 4.2.4).
	- Vi ser på denne type parsering bare som en forberedelse til LR-parsering, der vi har en tilsvarende
- 2. Man kan snakke om lengere "lookahead" enn 1 for LLgrammatikker, og får da LL(k)-grammatikker.
	- $\bullet$  Det teoretiske rundt dette er litt komplisert, så det skal vi ikke se på (se kap 4.3.4)
	- $\bullet$  Derimot er det viktig å vite at mange LL-verktøy tillater at du i bestemte situasjoner titter et antall symboler framover for å få en avgjørelse på hva slags konstruksjon du går inn i.
	- • F.eks. om symbolet "static" kommer inne i en klasse, så må vi lese noen symboler fremover få å finne ut om dette er variabel-dekl. eller en metode-dekl.

# Om igjen: Litt om stoffet i kap. 4

Dette bør leses om igjen etter kapittelet:

- First og Follow-mengder
	- Boka tar det et stykke uti, vi tok det først
- $\mathcal{C}^{\mathcal{A}}$  Begrepet LL(1)-parsering (kommer)
	- Boka reserverer dette begrepet for den metoden (kap 4.2 s. 152) der man bruker en eksplisitt stakk (isteden for rekursive metoder, som i "recursive decent"-framgangsmåten)
	- Det vanlige er å bruke betegnelsen LL(1)-parsering også når rec.decent metoden brukes slavisk på en ren BNF-grammatikk
	- Kravet til en LL(1)-grammatikk kommer like tydelig fram ut fra begge disse metodene. Vi skal tenke like mye rec.decent som eksplisitt stakk. (boka gjør bare det siste).
	- Ofte brukes betegnelsen LL(1)-parsering også om rec.decent metoden brukt ut fra syntaksdiagrammer eller EBNF, men da er det uklart hva LL(1)-kravet til en grammatikk er.

# Start på kapittel 5: "Bottom up" parsering (nedenfra-og-opp)

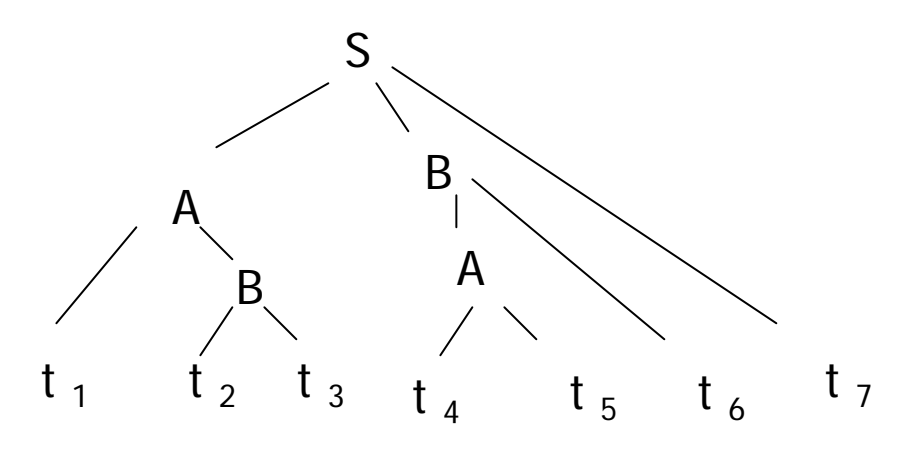

LR-parsering og grammatikker

- LR(0)
- SLR(1)
- LR(1)
- LALR(1)

#### -Autimatisert

-YACC, Bison ( LALR(1) )

## Prinsippet og datastrukturen for LR-parsering

$$
S' \rightarrow S
$$
  
\n
$$
S \rightarrow AB \t 1 \t 1 \t ...
$$
  
\n
$$
A \rightarrow t_4 \t 1 \t 1 \t 1 \t 1 \t 1 \t 1 \t 1 \t 1 \t ...
$$
  
\n
$$
B \rightarrow t_2 \t 1 \t 1 \t 1 \t 1 \t 1 \t ...
$$

Anta at grammatikken er entydig, og at vi kjenner syntaks-treet for setningen:

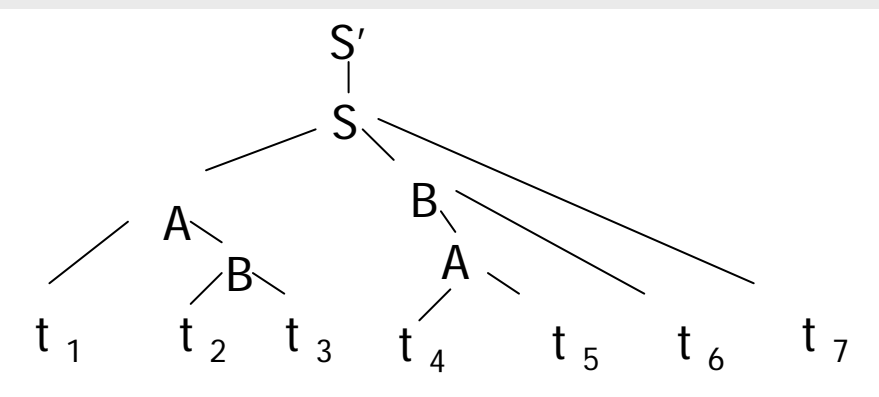

LRparsering :

• Ha en "stakk" for *det som er lest* (altså omvendt av LL-parsering med stakk)

• Gjør "reduksjonen" av et subtre når det ligger "på toppen av" stakken

## Prinsippet og datastrukturen LR-parsering II

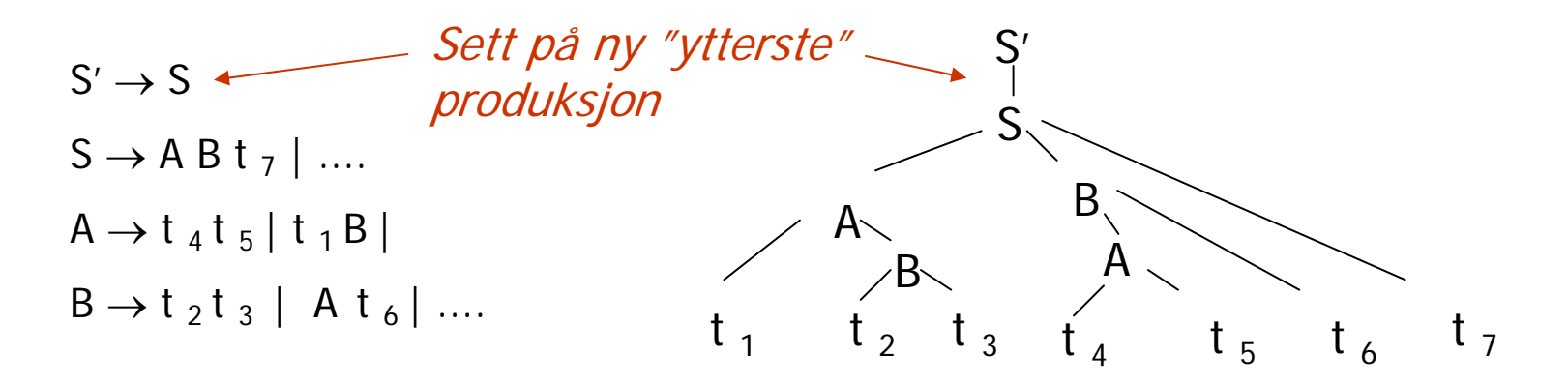

Anta at grammatikken er entydig, og anta at vi kjenner syntaks-treet for setningen:

#### Start-situasjonen:

- Ha en "stakk" for det som er lest
- Gjør "reduksjonen av et subtre når subtreet ligger "på toppen av" stakken.

• Da erstatter vi det på stakken med den ikketerminalen (som produserte dette subtreet)

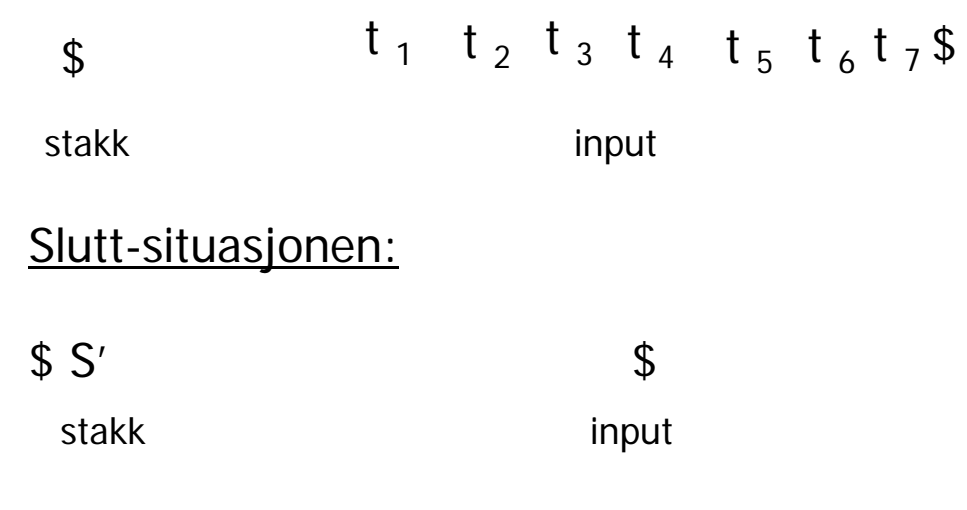

## Prinsippet med LR-parsering III

 $\mathsf{S}'\to\mathsf{S}$ **S**  → **A B t 7 | ....**  $A \rightarrow t_4 t_5 | t_1 B$ **B**  → **t 2 t 3 | A <sup>t</sup> 6 | ....**

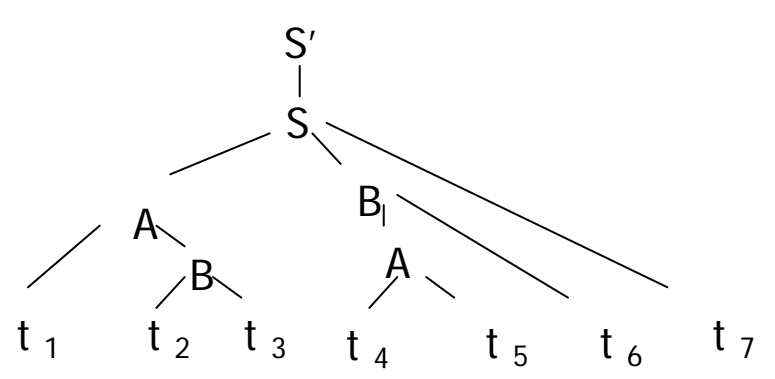

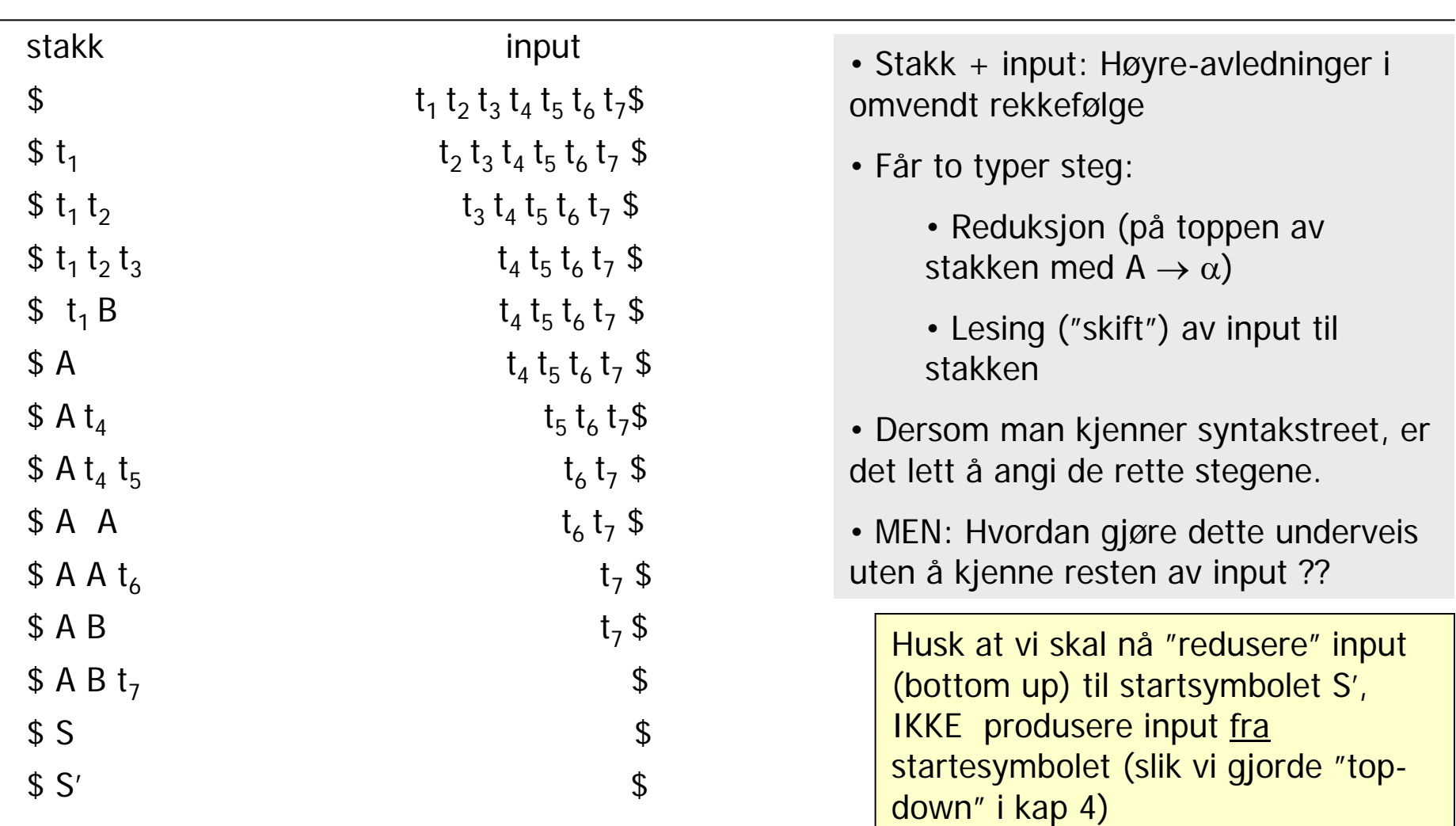

## Eksempel på LR-parsering

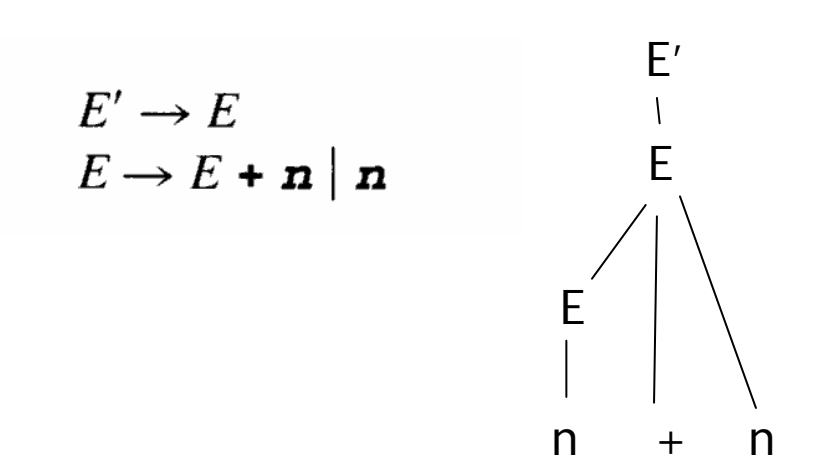

**Boka:** (Stakk + input) utgjør et stadium i en høyre-avledning. Den neste reduksjonen som skal gjøres, kalles situasjonens "handle" (håndtak).

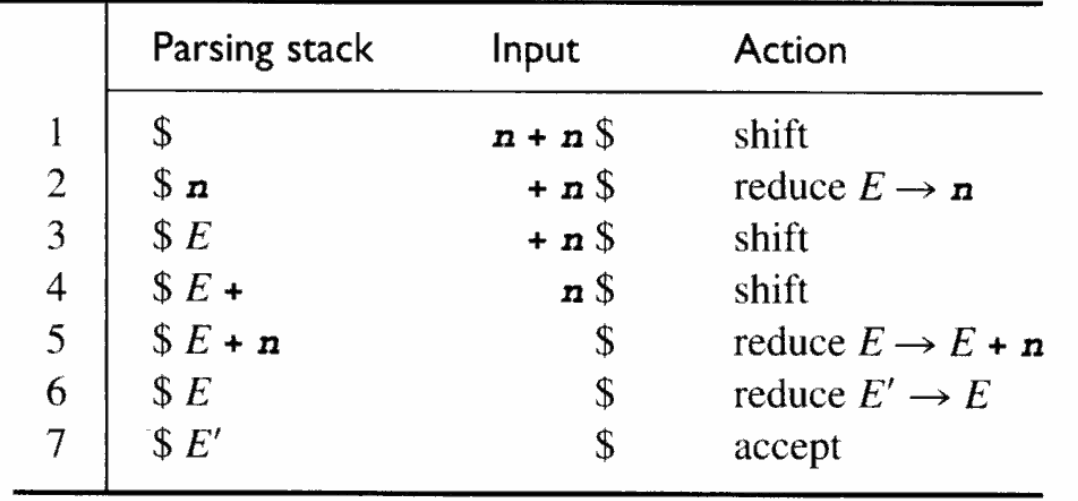

# Eksempel på LR-parsering

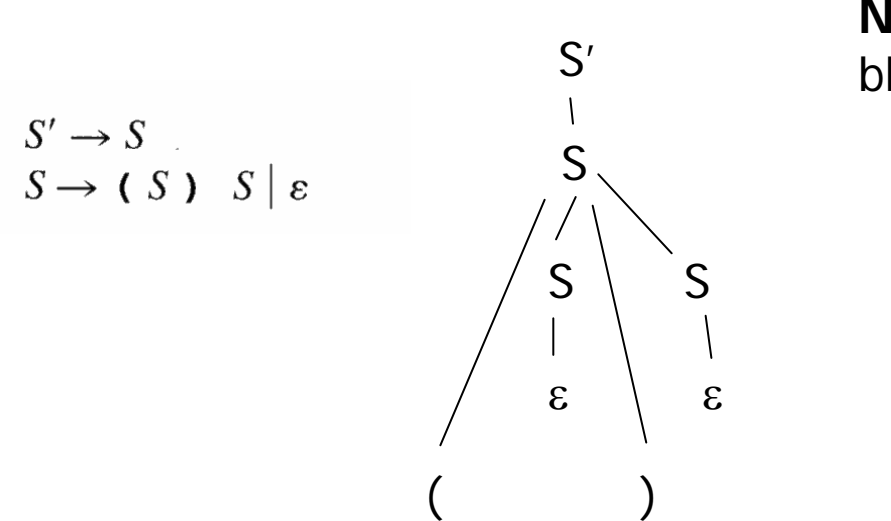

**NB**: S <sup>→</sup> <sup>ε</sup> blir litt "rart"

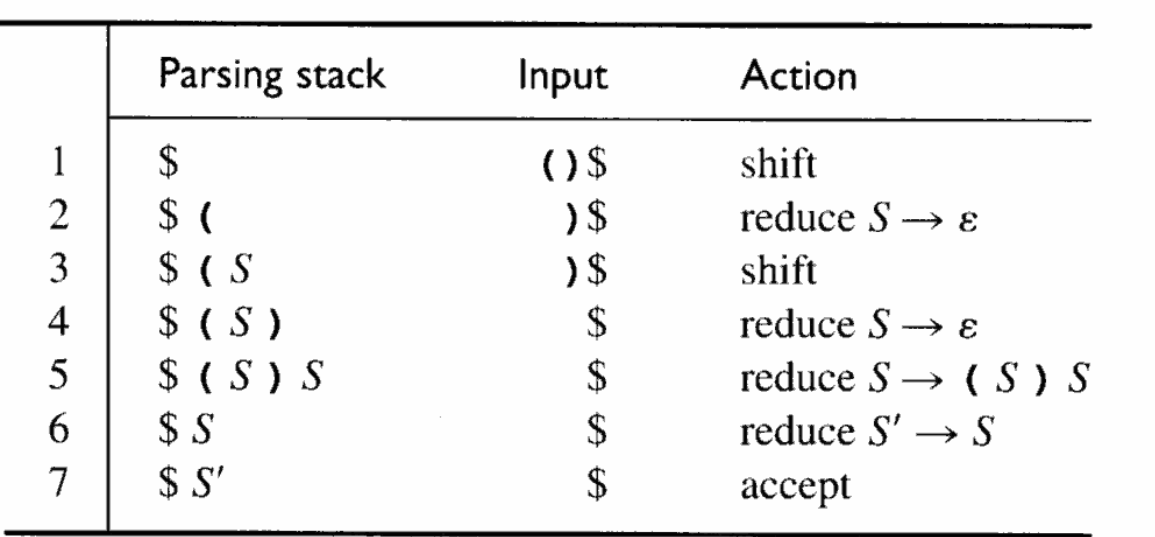

# Typisk situasjon under LR-parsering

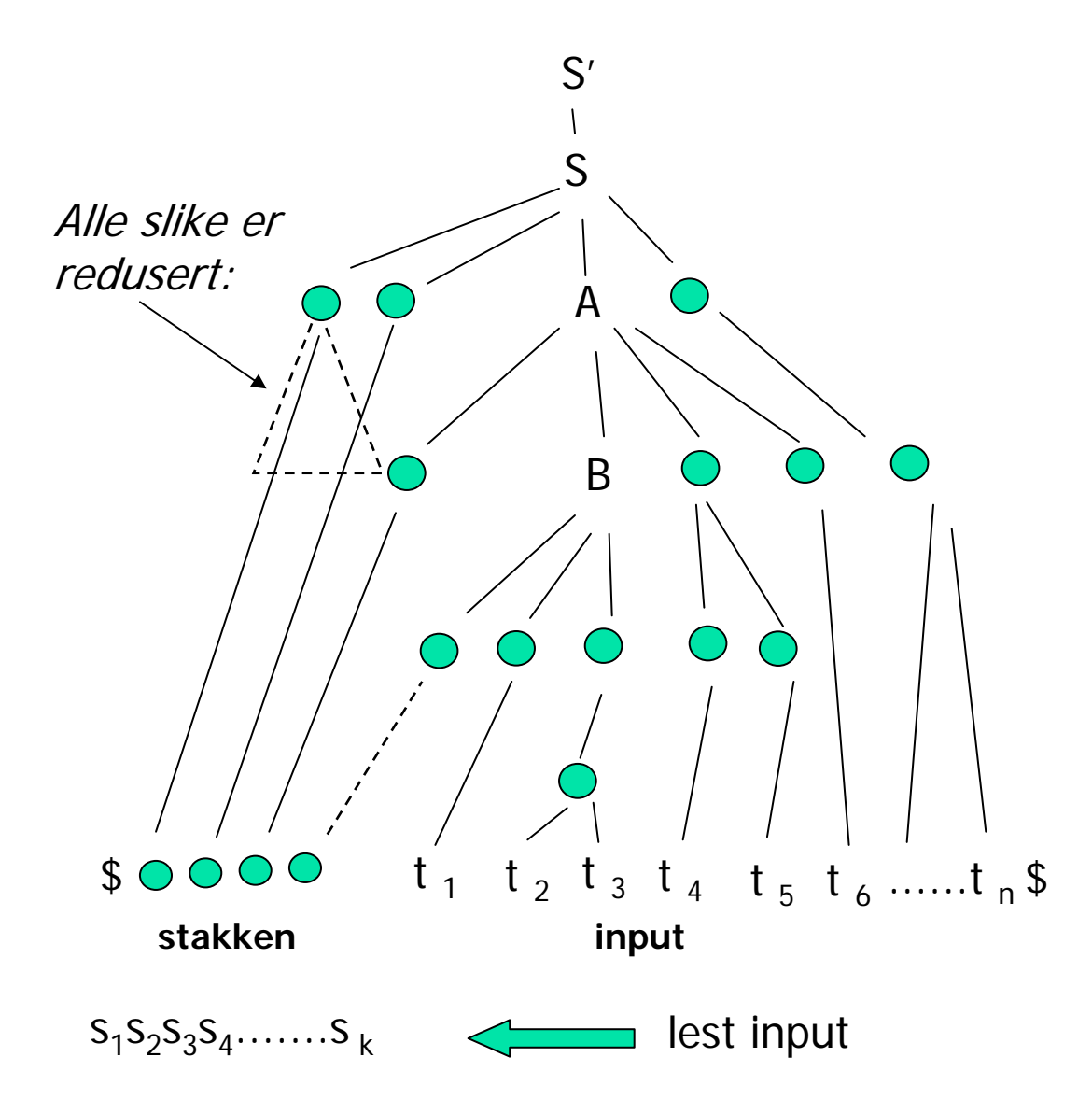

#### Gitt entydig grammatikk G.

Denne behandles som følger for å lage en LR-parser: (Ikke alt er like tydelig beskrevet i Boka, men bare boka er pensum)

- P. Vi ser på de mulig stakker som kan opptre, og ser disse som strenger over alfabetet {terminaler, ikke-terminaler}. Vi ser altså på: {S | S utgjør stakken på ett eller annet stadium i LR-parsering av en setning i L(G)}
- $\mathbb{R}^3$  Dette språket viser seg å være regulært, og kan beskrives av en NFA der:
	- П ■ Tilstandene angis av "itemer" av formen: A →XY.Z
	- $\blacksquare$ Kantene kan beskrives nokså greit (kommer snart)
- $\mathcal{L}^{\mathcal{L}}$  Denne NFA-en gjør vi om til en DFA på vanlig måte (subset construction fra kap.2)
- $\sim 10$ Tilstandene i denne DFA-en vil altså være **mengder av itemer**
- $\mathcal{L}^{\text{max}}$  **LR-parseringens hovedprinsipp (uformelt):**
	- $\mathbf{r}$  Gitt en lovlig stakk og anta at den fører DFA-en til en (aksepterende!) tilstand T:
	- П Da vil mengden av *itemer* i T angi de mulige "lokale forhold" vi, i parseringen nå, kan ha ut fra dette stakk-innholdet (det kan være flere muligheter/valg, siden vi ikke har tatt hensyn til resten av input).

Items: Alle produksjonene i BNF-grammatikken omarbeides

П I stedenfor :

 $A \rightarrow \alpha X \beta$ 

- **Legger vi inn nye produksjoner med punktum på alle** plasser (punktumet er et Meta-symbol):
	- $\beta \rightarrow$  ,  $\alpha X \beta$
	- $A \rightarrow \alpha_{\bullet}X\beta$
	- $A \rightarrow \alpha X \beta$
	- $A \rightarrow \alpha X \beta_{\bullet}$
- Punktumet sier grovt sett hvilken del av den originale produksjonen vi prøver å jobbe med
	- F Det til venstre for punktum er gjenkjent fra input, enten bare lest eller at deler av det er redusert til en ikke-terminal
	- Det til høyre for punktum har vi enda ikke sett/lest

Disse produksjonene med punktum kalles **items**

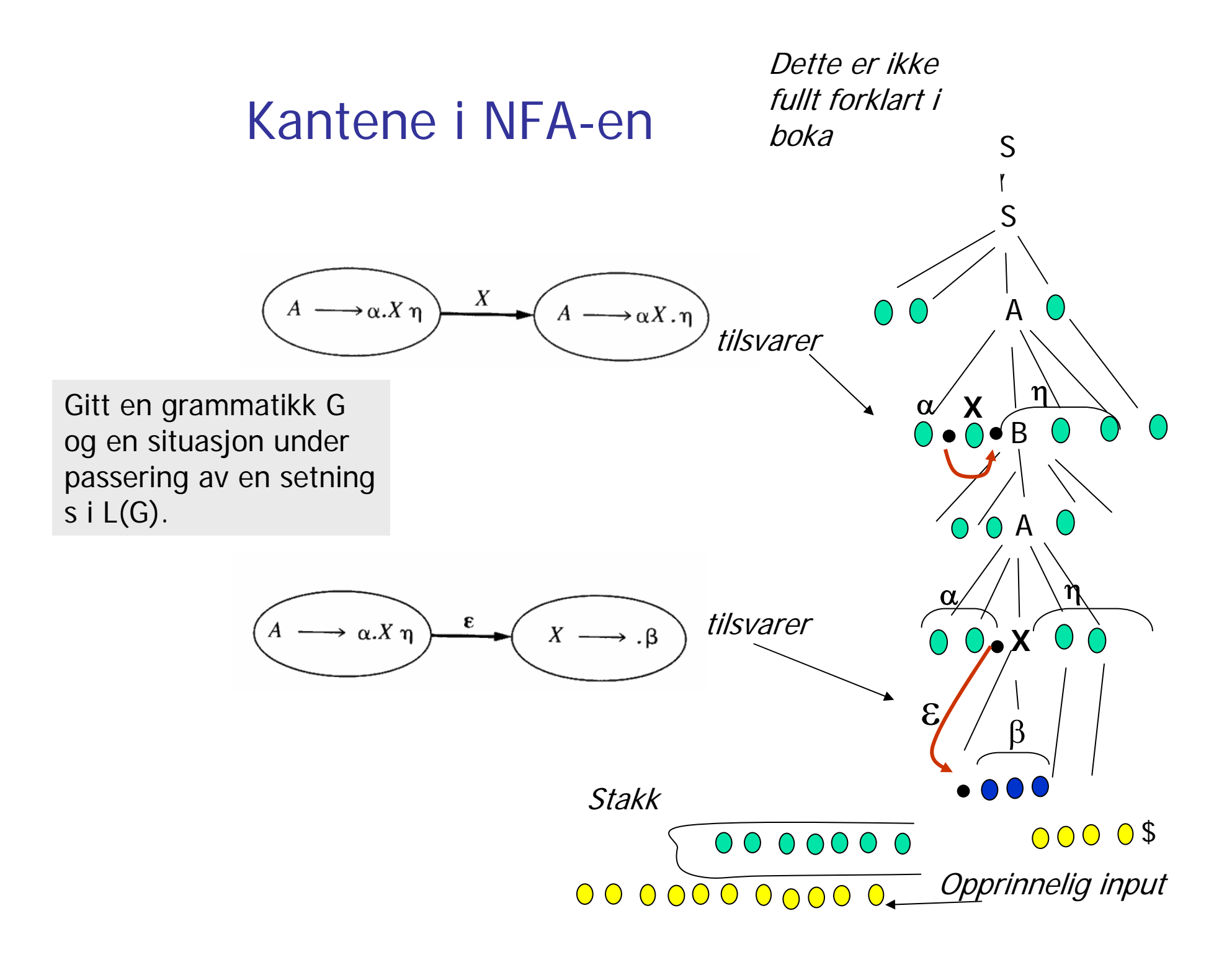

# Eksempel på NFA

 $\mathsf{E}\ ' \to \mathsf{E}$  $\mathsf{E}\ \to \mathsf{E}$  + n E → n

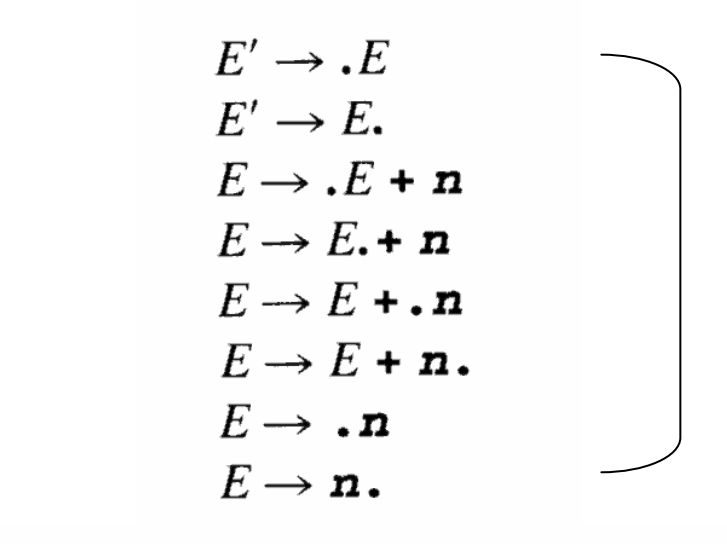

Itemer (LR(0) - itemer)

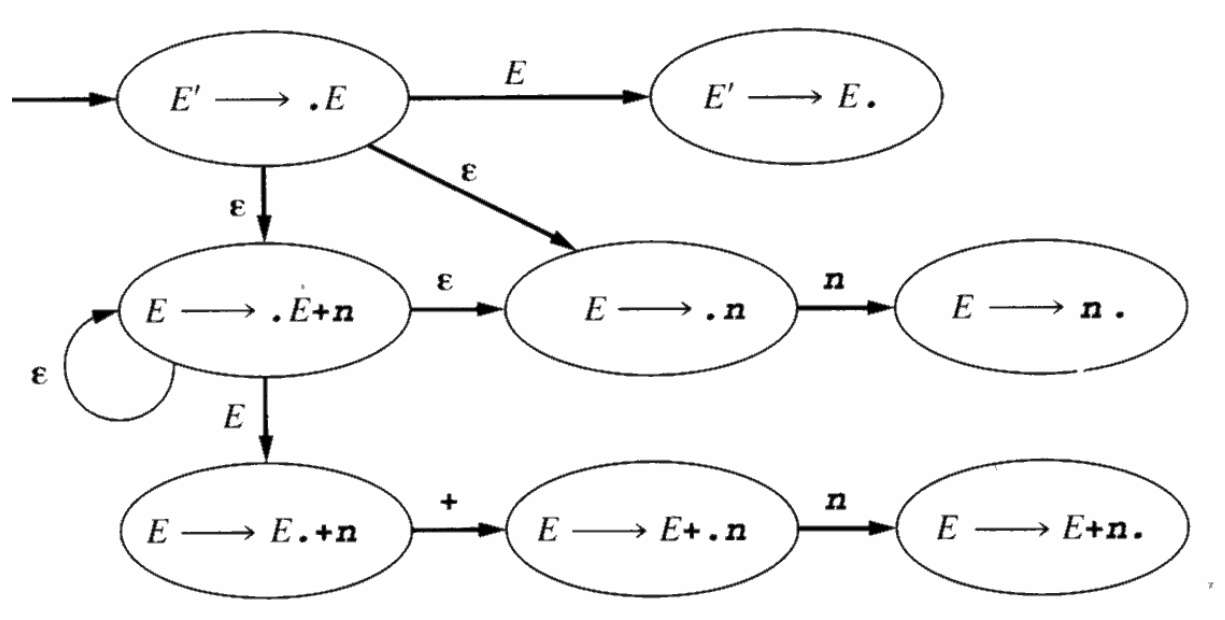

LR(0) – NFA (litt mer systematisk enn boka)

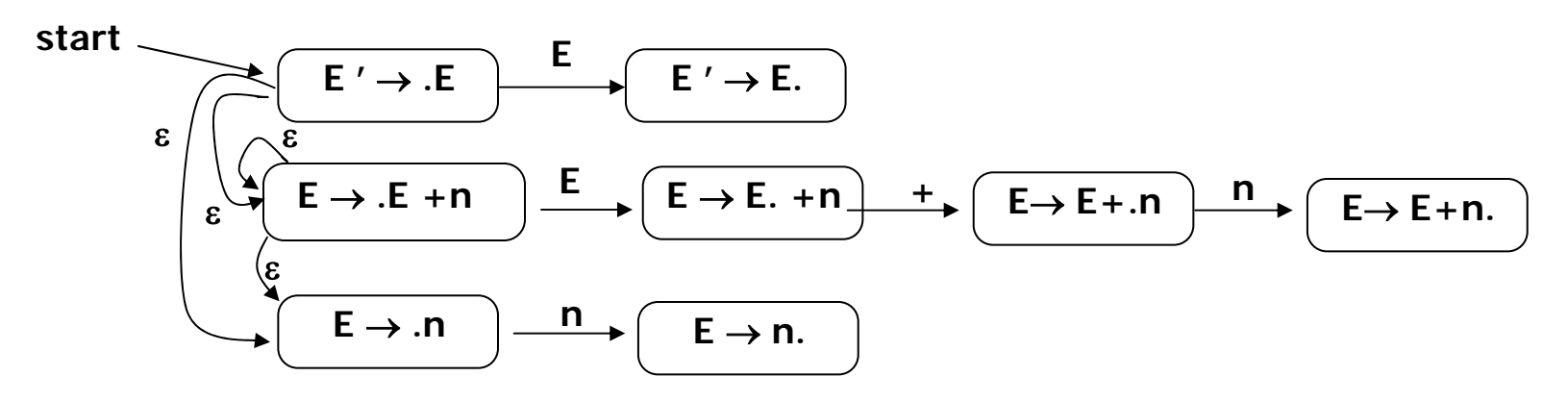

LR(0) - DFA

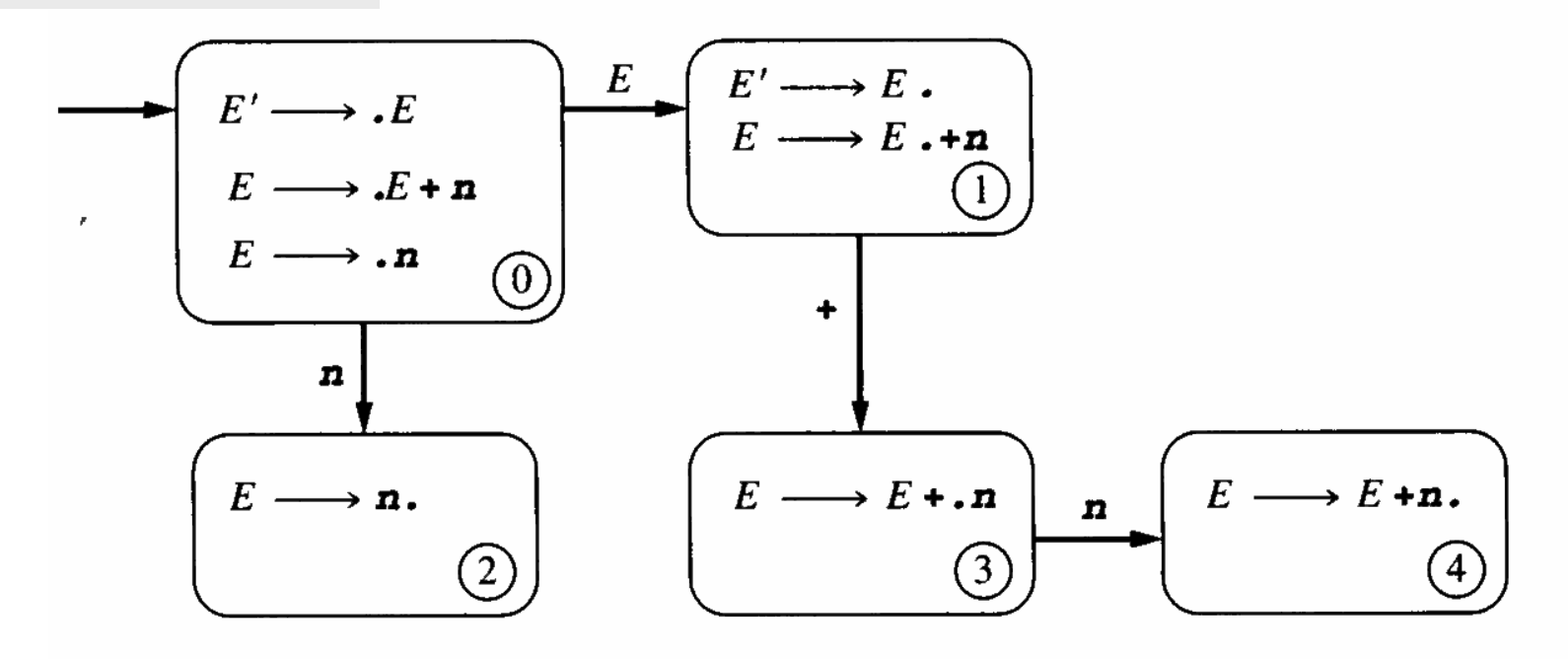

#### **Oppgave**

Levert ut torsdag 13. febr. 2007 Gitt grammatikk, lag skanner, parser, AST og interpret for språket:

Grammatikk:  $e^{i\phi}$  exp  $\rightarrow$  exp op term | term term → number | (exp )  $op \rightarrow + | - | *$ 

Bergning gjøres slavisk fra venstre mot høyre (venstreassosiativt), om ikke parentes

- $\mathcal{L}_{\mathcal{A}}$ Skriv om grammatikken til en ren BNF-grammatik uten venstre-rekursjon
- $\mathbf{r}$ Foreta evt. venstre-faktorisering
- m. Finn First og Follow-mengdene
- $\mathcal{L}_{\mathcal{A}}$ Lag M[N,T] – tabellen
- $\mathcal{L}_{\mathcal{A}}$  Lag i f.eks Java:
	- Г En scanner for språket
		- a. som kan lese et program token for token
		- a. levere selve leksemet (som tekst)
		- г bestemme token-type: NUMB, OPRT, LPAR, RPAR og DOLR (\$)
		- Г bruk f.eks pakken easyIO fra INF1000
	- $\mathbf{r}$  En parser for språket
		- г bygger opp et syntakstre
		- Г skriver ut treet: først på prefiks form, så på postfiks form
	- $\blacksquare$  En interpret
		- г går gjennom treet og beregner verdien til uttrykket

To enkle eksempler på utskrift av kjøring:

Input:  $1 * (2 - 3) + 5$ Prefiks form: + \* 1 – 2 3 Postfiks form: 1 2 3 - \* 5 + Verdi: 4

Input:  $1 + 2 + 3 * 4 * 5$ Prefiks form: \* \* + + 1 2 3 4 5 Postfiks form 1 2 + 3 + 4 \* 5 \*  $\,$ Verdi: 120

## En ikke-venstre-rekursiv BNF grammatikk,

Opprinnelig: exp → exp op term | term term  $\rightarrow$  number  $\mid$  (exp)  $\mathsf{op} \rightarrow + \mathsf{I} \cdot \mathsf{I}^{\star}$ 

#### Uten venstre-rekursjon:

 $exp \rightarrow term \ exp2$  $exp2 \rightarrow op$  term  $exp2 \mid \varepsilon$  $term \rightarrow$  number | (  $exp$  )  $op \rightarrow + | \cdot |^*$ Her intet å faktorisere!

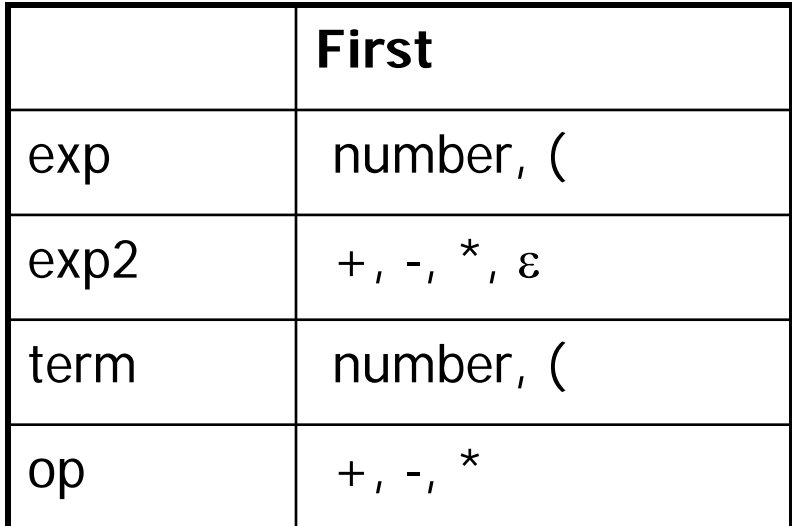

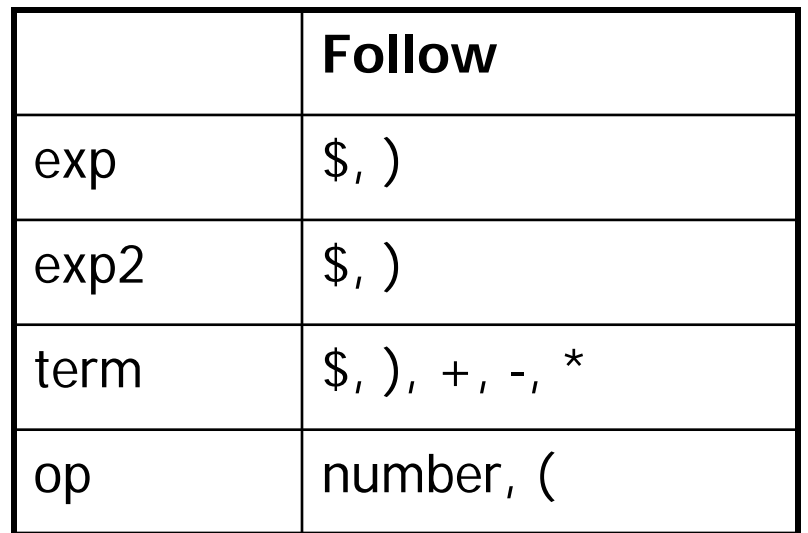

#### Parseringstabell M[N,T] er den LL(1)?

 $exp \rightarrow term exp2$ exp2 <sup>→</sup> op term exp2 | <sup>ε</sup>  $term \rightarrow$  number | (  $exp$  )  $op \rightarrow + | \cdot |^*$ 

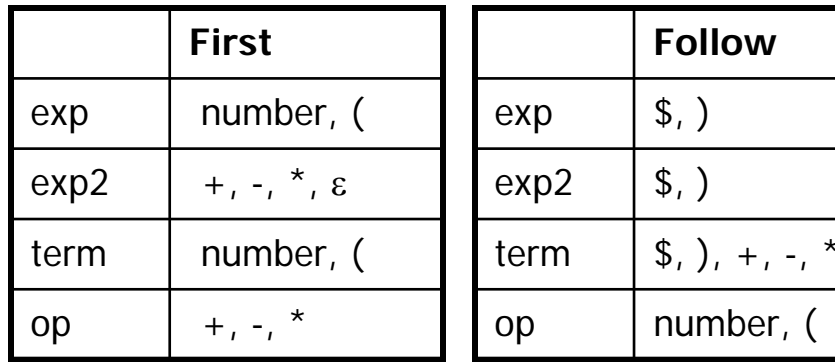

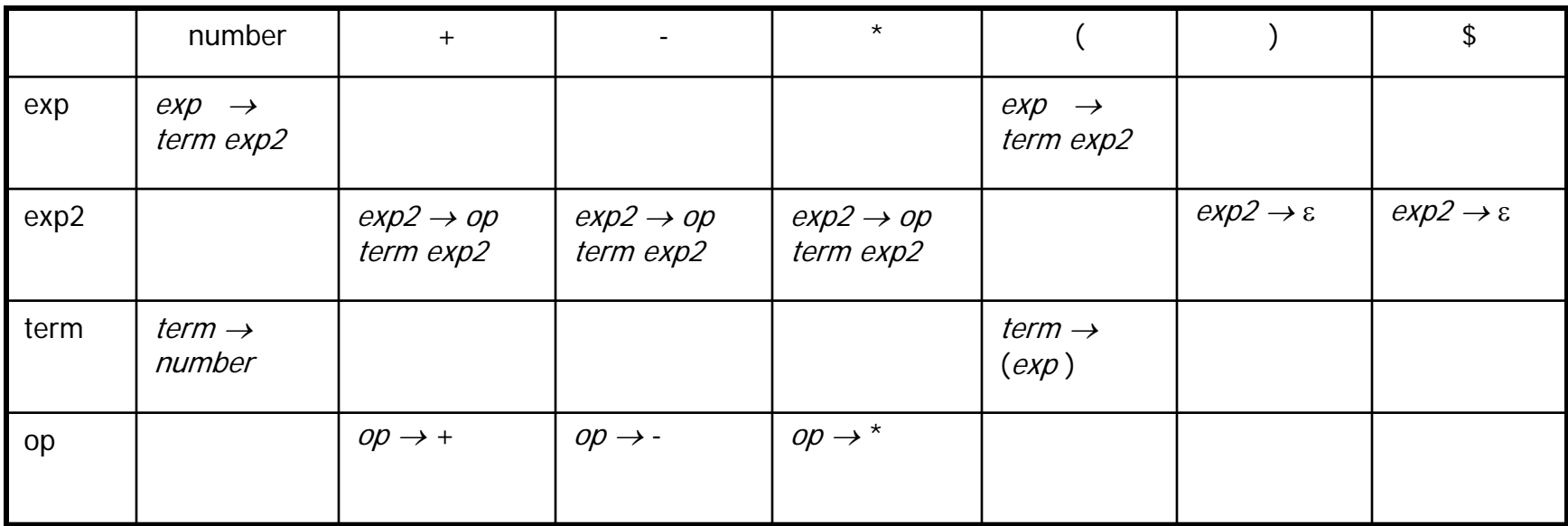

Den **er** altså LL(1)! (og dermed vet vi også at den er entydig!)

#### Scanner

(Veldig lite avansert! Litt "public"-antydninger her, men ikke på senere foiler)

```
import easyIO.*;
```

```
class Scanner { 
  In infile; boolean eof = false;
  public int NUMB = 1, OPRT = 2; LPAR = 3; RPAR = 4; DOLR = 5;
  public int cT; String cLex; // Her kan brukeren lese "current token" og "current leksem"
  public Scanner(String filnavn) {
     infile = new In(filnavn);readNext(); // Hent inn første token
  }
  public readNext() { \frac{1}{2} Setter nye verdier i "cT" of "cLex"
     if (eof || infile.endOfFile()) {
       cLex = ""; cT=DOLR; eof = true;
     } else {
        cLex= infile.inWord(); // Forlanger altså blanke/linjeskift mellom symbolene i input.
        char c = cLex.charAt(0);
        if (Character.isDigit(c)) cT = NUMBER; // Sjekker ikke fullt ut at det er et tall
        else if (c == '+' || c == '-' || c == '*') (cT = OPT)else if (c == '(')) (cT = LPAR)else if (c == ')' ) {cT = LPAR;}else {error("…");}
     }
  }
}
```
# Parser uten trebygging

```
class Parser { Scanner s; 
  Parser(String filnavn) {s = new Skanner(filnavn); }
  expression() { exp(); if (s.cT != s.DOLR) error("...");} // Hovedmetode
  exp() {
     if ( s.cT = s.NUMB or cT = s.LPAR ) { term(); exp2(); }
    else { error("……");}
  }
  exp2() {
     if (s.cT == s.OPRT ) { op(); term(); exp2();} // Sa feil på forelesningen. Skal ikke være "readNext" her
     else if (s.cT == s.RPAR or cT == s.DOLR) { /* nothing */ }
     else { error(" …"); }
  }
  term() { Exp et;
     if (s.cT == NUMBER) { s.readNext(); }else if (s.cT == s.LPAR) {
        s.readNext(); exp();
        if (s.cT == s.RPAR) s.readNext() else error("...");
     }
  }
  op(){
     if (s.cT == s.OPRT) {
       s.readNext(); // Denne "readNext"
     } else {error(" …"); }
  }
} // class Parser
                                        op op 
                                                                   \rightarrow + | op\rightarrow - \qquad \qquad | op→ *
                                                                                                             term→(exp)term→numberterm\exp 2 \rightarrow \text{op} | \exp 2exp2 \rightarrow \varepsilon\rightarrow \varepsilon | exp2 \rightarrow \varepsilonterm exp2
                                                                               exp2 → op
                                                                               term exp2
                                                                \epsilonxp2 \rightarrow op
                                                                term exp2
                                        <del>Denne</del><br>exp2
                                                                                                             exp
→term exp2
                                                  exp
→term exp2
                                        exp
                                                   number + -– I *
                                                                                                    \begin{array}{cccc} \star & \hspace{1.6cm} & \hspace{1.6cm} & \hspace{1.6cm} & \hspace{1.6cm} \hspace{1.6cm} & \hspace{1.6cm} \hspace{1.6cm} \end{array}
```
#### Trenode-klassene

```
abstract void prefix();
  abstract void postfix();
  abstract int value();
}
class OpNode extends Exp {
  char oprt; Exp lt, rt;
  OpNode(char oprt, Exp It, Exp rt) { this.oprt = oprt; this.It = It; this.re = rt; }
  void prefix() { print(" " + oprt); lt.prefix(); rt.prefix(); }
  void postfix() { lt. postfix(); rt. postfix(); print(" " + opt);}
  int value() { int lv= lt.value(); int rv = rt.value(); int v;
    switch (oprt) { '+': v= lv + rv; break; '-': v = lv - rv; break; '*': v= lv * rv; break; }
    return v;
  }
}
class NumNode extends Exp {
  int value;
  NumNode(int value) { this.value = value;}
  void prefix() { print(" " + value); }
  void postfix() { print(" " + value); }
  int value() { return value;}
}
```
class Exp{

Tidligere Foil. Vi må gjøre noe liknende som dette: Rec.decent etter tradisjonell fjerning av venstre-rekursjon (treet er nå høyre assosiativt istedenfor venstre). Det må korrigeres for.

Lage tre eller beregne verdi :  $3 - 4 - 5$ 

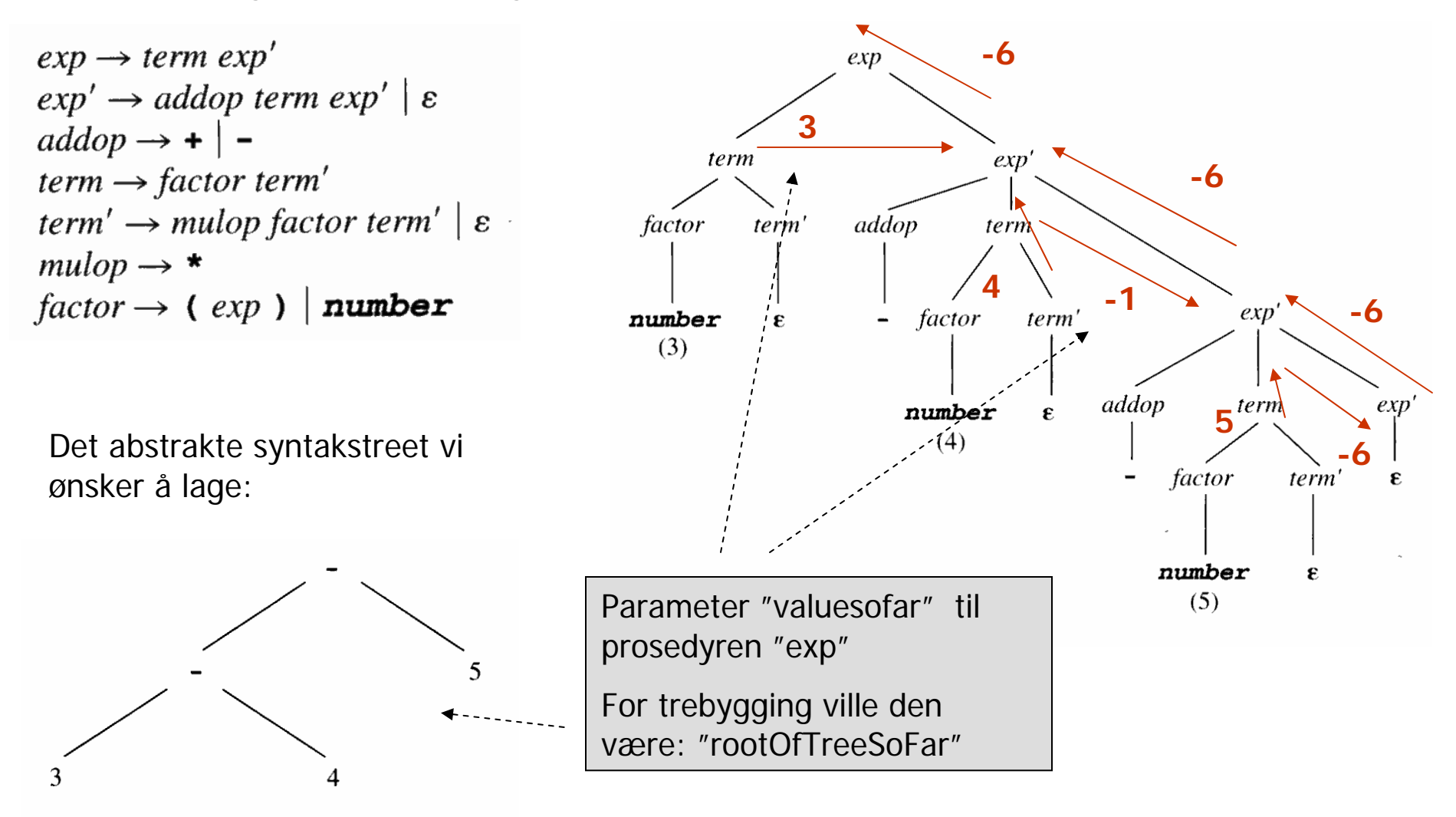

```
class Parser { …
                                                         Exp expression(){ Exp et; et=exp(); if (cT != DOLR) error("..."); return et; }
                                                         Exp exp() { Exp et, etsf;
                                                           if ( cT = NUMB or cT = NMR ) { etsf = term(); et=exp2(etsf); }
                                                           else { error("……");}
                                                           return et;
                                                         }
                                                         Exp exp2(etin) { Exp et, etsf; char oprt; 
                                                           if (cT == OPRT) { oprt = op(); et= term();
                                                                              etsf= new OpNode(oprt, etin, et); et = exp2(etsf);}
                                                           else if (cT = RPAR or cT == DOLR) { et = etin }
                                                           else { error(" …");}
                                                           return et;
                                                         }
                                                         Exp term() { Exp et;
                                                            if (cT == NUMBER) {et = new NumNode(cLex.intValue); readNext(); }
                                                            else if (cT == LPAR) {
                                                              readNext(); et = exp();
                                                              if (cT == RPAR) {readNext(); } else {error("..."); }
                                                           } else {error("…");}
                                                           return et;
                                                         }
                                                         char op()\{ char oprt;
                                                           if (cT == OPRT) \{oprt = cLex.charAt(0); readNext();
                                                           } else {error(" …"); }
                                                           return oprt;
                                                         }
                                                       } // class Parser
Antar implisitt adgang til Scanneren, og 
har fjernet alle "s.". Med trebygging
               Gammelt program
class Parser { …
  expression() { exp(); if (cT != DOLR) error("...");}
  exp() {
    if (ct == NUMB or cT == LPAR){ term(); exp2();}
    else { error("……");}
  }
  exp2() {
    if (cT == OPRT ) { op(); term(); exp2(); }
    else if (cT == RPAR or cT == DOLR) { }
    else { error(" …"); }
  }
  term() { 
    if (cT == NUMB) { readNext(); }
    else if (cT == LPAR) {
      readNext(); exp();
      if (cT==RPAR) {readNext();} else {error("...");}
    }
  }
 op(){
    if (cT = OPRT) {
      readNext();
    } else {error(" …"); }
  }
} // class Parser
                                                                                                   Litt frekk
```

```
class Parser { …
 Exp expression() { Exp et; et=exp(); if (cT != DOLR) error("..."); return et; }
```

```
Exp exp()Exp et; char oprt; Exp xet;
   et = term();
   while (cT == OPRT) {
     oprt = op(); readNext(); xet = term();
     et= new OpNode(oprt, et, xet);
   } 
   return et;
}
```

```
Exp term() { Exp et;
  if (cT == NUMBER) {et = new NumNode(cLex.value); readNext(); }
  else if (cT == LPAR) {
    readNext(); et = exp();
    if (cT == RPAR) readNext() else error("...");
  }
 return et;
}
char op(){
 if (cT = OPRT) {
    opt = cLex.charAt(0); readNext();} else { error(" …"); }
 return oprt;
}
```

```
} // class Parser
```
Parsering etter EBNF

Mye likt det på side 150/51

Opprinnelig:

 $exp \rightarrow exp op term$  | term term  $\rightarrow$  number  $\mid$  (exp)  $op \rightarrow + | \cdot | ^*$ 

Gjort om til EBNF:  $exp \rightarrow term \{ op term \}$  $term \rightarrow$  number | (  $exp$  )  $op \rightarrow + | - | *$ 

#### Hovedprogrammet

```
import easyIO.*;
class Scanner { … }
class Parser { … }
class Exp{ … }
class OpNode extends Exp { … }
class NumNode extends Exp { … }
class Compiler {
  Parser parser;
  public static void main(String[] args) {
    parser = new Parser(args[0]); // Parser lager scanner selv
    Exp tree = parser.expression();
    print("Prefix: "); tree.prefix;
    print("Postfix: "); tree.postfix;
    print("Verdi: " + tree.value);
  }
}
```